| Track   | Session number | Product(s) | Session title                                                                                    | Speaker name(s)                                                                     | Abstract                                                                                                    |
|---------|----------------|------------|--------------------------------------------------------------------------------------------------|-------------------------------------------------------------------------------------|----------------------------------------------------------------------------------------------------|
| General | GN00           | All        | Welcome                                                                                          | Tammy Faucher<br>Dale Russell                                                       | Welcome                                                                                                    |
| General | GN01           | All        | Mainframe Strategy                                                                               | Vikas Sinha                                                                         | Vikas Sinha, Vice President, Global Customer Experience & Strategic Alliances, will discuss<br>Broadcom's commitment to the Mainframe.                                                                                                    |
| General | GN02           | All        | Striking the Right Balance                                                                       | Nicole Fagen                                                                        | How well does your IT environment encourage innovation and enable rapid time to market? How does it balance these priorities with the constant demands for fixes and updates to legacy applications? We hear every day from clients that their biggest challenges include how to invest for innovation, keep the business running and attract top talent to make sure they're tapping the power of the mainframe. Join Nicole Fagen, Director of Product Management, as she discusses how Broadcom is listening to customers and innovating to make the mainframe open, frictionless and optimized by being integrated, agile and an exciting platform for developers.                                                                                                    |
| General | GN03           | All        | Lunch 'n Learn: Vitality Program<br>Q&A                                                          | Deb Carbo                                                                           | We must develop creative solutions together, as a community, to address the mainframe skills shortage and successfully attract, grow and retain talent. Come hear how Broadcom is focusing on our customer experience and solving their skill needs with the launch of our Mainframe Vitality Residency program.                                                                                                    |
| General | GN04           | All        | Lunch 'n Learn: What's New with<br>Customer Value, Tech Docs,<br>Services, Education and Support | John Gingrich<br>Paul Wozniczka<br>Dean Inman<br>Angelica Giraldo<br>Shannon Hebert | Learn what's new with Customer Value, Tech Docs, Services, Education and Support from representatives from each team. We're all here to help ensure you have the best possible experience with your products. Join us as we share changes that we've made for the better and tell us whatyou're looking for when it comes to your doc, education, support or services needs, and anything else that we can do to make your Broadcom experience a success.                                                                                                    |
| General | GN05           | All        | Infrastructure as a Code -<br>Workshop                                                           | Miroslav Strnad                                                                     | Let's do a deep dive into your mainframe setup and identify how can we make your operations faster and more productive.                                                                                                    |
| General | GN06           | All        | Broadcom Support Portal Preview -<br>A Customer Feedback Session                                 | Shannon Hebert                                                                      | This session is a preview of our redesigned Broadcom Support Portal incorporating feedback from our Support surveys and through our Customer Value organization. The new Support site is still in the design phase, not ready for testing, but we'll be able to display its basic layout and how it is intended to operate. Please attend to review and provide your additional feedback so that we'll know exactly what you, our customers, are looking for as we finalize our design.                                                                                                    |
| General | GN07           | All        | Fueling Innovation Within the<br>Broadcom Mainframe Division                                     | George DeCandio<br>Venkat<br>Balabhadrapatruni                                      | <ul> <li>With Broadcom's acquisition of CA Technologies, there has been a renewed investment in our mainframe division's products and customers. Over the past year, Broadcom has hired hundreds of new mainframers not just to support our existing products but also to explore new product ideas and enhancements.</li> <li>So where do these new ideas come from? How do we determine what the next big mainframe software idea will be? Join George and Venkat as they walk you through the programs that Broadcom has put in place to generate, harvest, evaluate and experiment with new product ideas. We will share some of the ideas that we are working, including live demos of some of the new innovations. This session will be interactive. We are very interested in getting your feedback!</li> <li>Join us for this exciting session as we delve into new innovation in Mainframe!</li> </ul> |

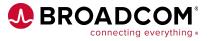

| Track      | Session number | Product(s)                                | Session title                                  | Speaker name(s)                   | Abstract                                                                                                    |
|------------|----------------|-------------------------------------------|------------------------------------------------|-----------------------------------|----------------------------------------------------------------------------------------------------|
| Automation | AU01           | CA Workload<br>Automation CA<br>7 Edition | CA 7 Current Release Overview                  | Cory MacKenzie<br>Marcus McDaniel | This session looks at the features and capabilities of the current release of CA Workload<br>Automation CA 7 r12.1. Releases of CA 7 prior to r12.1 allowed no more than 9999 jobs in the<br>active workload. The principal enhancement in CA 7 r12.1 relieves this constraint by introducing a<br>numbering scheme that optionally allows up to 32,767 jobs in the workload. This presentation<br>discusses this new numbering scheme and the option that activates it. We will also discuss<br>significant enhancements published since the introduction of r12.1. These include changes to the<br>interface with iDash and support for common agent name. The session is intended for anyone<br>interested in these new features. |
| Automation | AU02           | CA Workload<br>Automation CA<br>7 Edition | CA 7 12.1 Upgrade Considerations               | Cory MacKenzie                    | Join us for this session where we'll discuss upgrade paths from both release 11.3 and 12.0 to the current release of CA Workload Automation CA 7 r12.1.                                                                                                    |
| Automation | AU03           | CA Workload<br>Automation CA<br>7 Edition | CA 7 Web Services                              | Marcus McDaniel                   | Join us for an introduction of the RESTful API for CA Workload Automation CA 7. The presentation will describe the architecture, basic features and installation of the interface. It is intended for anyone interested in learning about the new opportunities to integrate enterprise applications with the premier mainframe workload solution, CA 7.                                                                                                    |
| Automation | AU04           | CA Workload<br>Automation CA<br>7 Edition | Managing the CA 7 R12 Database                 | Terri Ernst                       | This session will discuss topics related to backup and recovery, space management, and reorganization of the CA Workload Automation CA 7 CA Datacom/DB database.                                                                                                    |
| Automation | AU05           | CA Workload<br>Automation CA<br>7 Edition | Using SQL with the CA 7 R12<br>Database        | Terri Ernst                       | Join us for this session to learn how SQL can be used to provide customized reporting and how to safely allow SQL access to the CA Workload Automation CA 7 database.                                                                                                    |
| Automation | AU06           | CA Workload<br>Automation CA<br>7 Edition | CA 7 Roadmap                                   | Mark Warren                       | The future is bright for CA Workload Automation CA 7 Edition. Join us for this roadmap session to get a clear picture of the recent release and hear about what is coming down the road for product features, functionality and architectural enhancements.                                                                                                    |
| Automation | AU07           | CA Workload<br>Automation<br>ESP Edition  | ESP Architecture Overview                      | Artem Yakimov                     | Come to this session to learn about the various components of ESP. We will provide an overview and also answer your questions.                                                                                                    |
| Automation | AU08           |                                           | CA Workload Automation ESP<br>Edition Roadmap  | Michael Kiehl<br>Daniel Remta     | Join us for this roadmap session to learn about the future of CA Workload Automation ESP Edition and what is on the development horizon.                                                                                                    |
| Automation | AU09           |                                           | ESP Intelligent Experience Demo<br>and Futures | Michael Kiehl<br>Daniel Remta     | Join us to see the future of the ESP user interface, what is available now, and what features will be coming soon.                                                                                                    |
| Automation | AU10           | CA Workload<br>Automation<br>ESP Edition  | ESP Roadmap Ideation                           | Daniel Remta<br>Michael Kiehl     | Come share your use cases and pain points to help drive the direction of the product with the ESP Product Management Team. We have several items on our roadmap and would love to hear if this is the right direction or if there are other items that need focus. Come to this session to drive the direction of the product roadmap and hear how your company lines up with others.                                                                                                    |
| Automation | AU11           | CA Workload<br>Automation<br>iDash        | iDash 12.1                                     | Chirag Dave                       | Join this sesion for a demonstration of iDash 12.1 functionality and also learn about new enhancements in development.                                                                                                    |

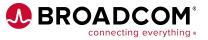

| Track                  | Session number | Product(s)                                                                     | Session title                                                                | Speaker name(s)                  | Abstract                                                                                                    |
|------------------------|----------------|--------------------------------------------------------------------------------|------------------------------------------------------------------------------|----------------------------------|----------------------------------------------------------------------------------------------------|
| Automation             | AU12           | CA OPS/MVS<br>Event<br>Management<br>and<br>Automation<br>and CA<br>Automation | What's new in OPS/MVS and<br>Automation Point                                | Michael Kiehl                    | Join us for this roadmap session to learn about what is new and upcoming for CA OPS/MVS and CA Automation Point.                                                                                                    |
| Automation             | AU13           | CA OPS/MVS<br>Event<br>Management<br>and<br>Automation                         | CA OPS/MVS New BCPii Interface<br>Overview                                   | Michael Kiehl<br>Diane Norris    | CA OPS/MVS recently released a new interface into BCPii allowing customers to interact with the HMC. This new interface allows customers to monitor hardware messages, issue commands, and change attributes. Attend this session to learn about the exsiting functionality, and what is needed to convert from the previous version (HiSrv).                                                                                                    |
| Automation             | AU14           |                                                                                | Lessons Learned About Converting<br>to CA OPS/MVS System State<br>Manager V3 | Diane Norris<br>Michael Kiehl    | The CA OPS/MVS System State Manager has been upgraded to include a Policy Manager with the inclusion of Version 3. Join us for this session to hear about what we have learned from customers about the conversion process and how to make this as smooth as possible.                                                                                                    |
| Automation             | AU15           | Mainframe<br>Team Center -<br>Automation                                       | Mainframe Team Center Roadmap<br>Review                                      | David Massaro<br>Mike Kiehl      | Join us to learn what's new, what's coming up next, and the future roadmap for MTC-A including System State Manager (SSM), Alert Manager and more.                                                                                                    |
| Automation             | AU16           | CA Automation<br>Point                                                         | CA Automation Point Ideation<br>Session                                      | David Massaro<br>Michael Kiehl   | Come discuss how Notification Manager and Console Manager should behave inside MTC-A.<br>This is meant to be more of a conversation than a presentation, so bring your ideas and<br>comments!                                                                                                    |
| Database<br>Management | DM01           | CA IDMS                                                                        | CA IDMS Product Roadmap -<br>Highlighting New Features                       | Sheila Miller<br>Nakesha Newbury | Join us to review the current CA IDMS roadmap and strategy. We will share insight on continuous delivery and new features that address customer centric needs. We will cover recently delivered functionality, what is planned, and what is under consideration. During this session we encourage an open exchange of ideas – we need your voice to influence our future direction!                                                                                                    |
| Database<br>Management | DM02           | CA Datacom                                                                     | CA Datacom Product Roadmap                                                   | Sheila Miller<br>Dale Russell    | Join us to review the current CA Datacom roadmap and strategy. We will share insights on continuous delivery and new features that address customer-centric needs. We will cover functionality recently delivered, what is planned, and what is under consideration. During this session we encourage an open exchange of ideas. We need your voice to influence our future direction!                                                                                                    |
| Database<br>Management | DM03           | CA IDMS, CA<br>Datacom                                                         | CA Databases Modernization<br>Strategy                                       | David Ross                       | Do you want to make your CA databases easier to manage? Are you interested in automating your CA database administration operations? Would you like to use modern development tools to maintain your CA IDMS and CA Datacom applications? Have you heard about Zowe, an open source initiative to make the mainframe an integrated and agile platform? Join us to learn what Zowe is and how we are planning to leverage Zowe to make CA IDMS and CA Datacom more open, frictionless and optimized. |
| Database<br>Management | DM04           | CA IDMS                                                                        | CA IDMS Database Maintenance                                                 | Michael Franceus<br>Eric Guzman  | This session is designed to introduce the new Database Administrator (DBA) to database maintenance using CA IDMS/DB. A DBA must be aware of the tasks they may be asked to perform against an existing CA IDMS database and be familiar with the tools available to perform these tasks.                                                                                                    |

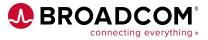

| Track                  | Session number | Product(s) | Session title                                                            | Speaker name(s)                   | Abstract                                                                                                    |
|------------------------|----------------|------------|--------------------------------------------------------------------------|-----------------------------------|----------------------------------------------------------------------------------------------------|
| Database<br>Management | DM05           | CA IDMS    | CA IDMS SQL and Server Overview<br>and Enhancements for<br>Modernization | Zach Conine<br>Ester Lee          | With the advent of Portfolio Simplification, all customers are now entitled to use CA IDMS SQL<br>and CA IDMS Server. CA IDMS SQL enables SQL access to existing CA IDMS databases, with<br>no need for migration or replication. CA IDMS Server provides industry standard ODBC and<br>JDBC interfaces that enable access to CA IDMS databases and applications from Windows and<br>all Java platforms. Come to this session to hear about enhancements in CA IDMS 19.0 and to<br>learn how to configure and use these powerful features to leverage and extend your CA IDMS<br>systems. |
| Database<br>Management | DM06           | CA IDMS    | CA IDMS Performance and Tuning                                           | Ester Lee                         | This session is designed to show the new Database Administrator (DBA) how to analyze the performance of the CV and execute any necessary tuning so that you will be able to extract the best performance from your CV.                                                                                                    |
| Database<br>Management | DM07           | CA IDMS    | CA IDMS Roundtable                                                       | IDMS team members                 | This roundtable discussion is to hear the voice of our customer. Come participate in an interactive discussion of CA IDMS topics with Broadcom technical staff, product management and CA IDMS customers. This is a great opportunity to talk directly with members of the product team who develop, support, and drive strategy for CA IDMS as well as network with other CA IDMS users and benefit from their experiences. Please bring your ideas!                                                                                                    |
| Database<br>Management | DM08           | CA Datacom | CA Datacom – Getting Started with<br>SQL and Server                      | Dick Williamson<br>Lynette Elwell | With the advent of Portfolio Simplification, all customers are now entitled to use CA Datacom SQL<br>and CA Datacom Server. CA Datacom SQL opens up existing CA Datacom databases to batch<br>and CICS SQL programs, with no need for migration or replication. CA Datacom Server provides<br>industry standard ODBC and JDBC interfaces that enable access to CA Datacom databases and<br>applications from Windows, zLinux and USS. Come to this session to learn how to configure and<br>begin using these powerful features to leverage and extend your CA Datacom systems.           |
| Database<br>Management | DM09           | CA Datacom | CA Datacom 24x7 High Availability                                        | Ken Eaton                         | This session will focus on the keeping mission critical data available to support business operations without disruption, avoiding the need to take costly outages. We will share insights on the latest 24x7 functionality to help manage and maintain your database while keeping the data available to your applications.                                                                                                    |
| Database<br>Management | DM10           | CA Datacom | CA Datacom 15.1 Tuning                                                   | Kevin Shuma                       | Tuning is an ongoing activity. As we develop new functionality, the tooling and methods for tuning also change.                                                                                                    |
| Database<br>Management | DM11           | CA Datacom | CA Datacom/AD Operational<br>Considerations                              | Ken Eaton                         | In this session we will review a number of CA Datacom/AD operational considerations, along with a discussion of a number of the most utilized configuration parameters for logging and recovery, Shadow MUF considerations, and security considerations.                                                                                                    |
| Database<br>Management | DM12           | CA Datacom | CA Datacom/AD 15.1 Upgrade Best<br>Practices                             | Ken Eaton                         | Join this session to discuss CA Datacom/AD 15.1 upgrade best practices where we will share insights on the installation and overall upgrade process and maintenance. We will review the end-to-end process.                                                                                                    |
| Database<br>Management | DM13           | CA Datacom | CA Datacom Roundtable                                                    | Datacom team<br>members           | This roundtable discussion is to hear the voice of our customer. Come participate in an interactive discussion of CA Datacom topics with CA technical staff, product management and CA Datacom customers. This is a great opportunity to talk directly with members of the product team that develops, supports, and drives strategy for CA Datacom as well as to network with other CA Datacom users and benefit from their experiences. Please bring your ideas!                                                                                                    |

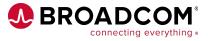

| Track  | Session number | Product(s)                                               | Session title                                                                       | Speaker name(s)                  | Abstract                                                                                                    |
|--------|----------------|----------------------------------------------------------|-------------------------------------------------------------------------------------|----------------------------------|----------------------------------------------------------------------------------------------------|
| DevOps | DO01           | CA Endevor<br>Software<br>Change<br>Manager              | CA Endevor SCM Here and Beyond                                                      | Vaughn Marshall                  | Join us to learn our current plans for CA Endevor SCM and see how we are positioning Endevor for the future through innovations such as Zowe CLI, the Git front end of Endevor and many other exciting new product developments and programs.                                                                                                    |
| DevOps | DO02           | CA Endevor<br>Software<br>Change<br>Manager              | Bridging the Divide: Using Git as a<br>Front End for CA Endevor SCM                 | Vaughn Marshall<br>Dana Boudreau | Join us to walk through how CA Endevor SCM's Git Bridge allows newer developers to collaborate with traditional ISPF developers by syncing to a Git repository and allowing Git Developers to leverage CA Endevor SCM's build capabilities against a local working directory.                                                                                                    |
| DevOps | DO03           | CA Endevor<br>Software<br>Change<br>Manager              | Configuring Web Services for CA<br>Endevor SCM                                      | Daniel Konecny                   | Many of the exciting new Endevor capabilities and modern interfaces require CA Endevor SCM web services to be up and running. In this session we will discuss setup steps and best practices to deploy and stand up this critical component of Endevor.                                                                                                    |
| DevOps | DO04           | CA Endevor<br>Software<br>Change<br>Manager, Zowe<br>CLI | Integrating Endevor With Static<br>Application Analysis Tools                       | Tom McQuitty                     | As companies look at adopting DevOps and CI/CD for mainframe, one of the first tools that often<br>is looked at is a static code application analysis tool. By scanning code, bugs, quality and security<br>issues can often be easily found long before testing even begins. The tools available today<br>support mainframe languages, but scanning typically runs off-host. In this session, we will<br>demonstrate how Zowe CLI can be leveraged to allow scanning tools to be used for mainframe<br>application projects. |
| DevOps | DO05           | CA Endevor<br>Software<br>Change<br>Manager              | Setting up Webhooks for CA<br>Endevor SCM                                           | Daniel Konecny                   | CA Endevor SCM introduced webhooks in Version 18. This session will cover end to end setup and configuration of this exciting new capability which allows you to trigger downstream DevOps tools in response to Endevor events, helping you achieve true hybrid automation.                                                                                                    |
| DevOps | DO06           | Eclipse Che for<br>Z                                     | I'm New to Mainframe: Can I Use<br>My Favorite IDE?                                 | Dana Boudreau                    | The days of Eclipse being the only viable non-green screen solution for mainframe developers are over. Learn how newer IDEs are gaining traction and how they are being adapted to give developers unprecedented choice of tools for mainframe development.                                                                                                    |
| DevOps | DO07           | Eclipse Che for<br>Z                                     |                                                                                     | Venkatauday<br>Balabhadrapatruni | Come to this session to learn about container technology benefits and how they are leveraged with Eclipse Che, a hosted development environment which is being adapted to mainframe development via the Che4z open source project.                                                                                                    |
| DevOps | DO08           | Open<br>Mainframe                                        | What is a CLI and Why Would You<br>Use It? An introduction to Zowe CLI<br>Use Cases |                                  | Attend this session if your organization is talking "DevOps" on any level. We will dig deeper into Software Provisioning, Developer and DevOps / Deployment Engineer use cases, review the technical details and demonstrate a range of plugins that can jump-start your transformation by injecting automation into your existing toolsets. Plugins include: CA Endevor® SCM, OPS/MVS, CA File Master Plus, IBM CICS, and IBM Db2.                                                                                           |

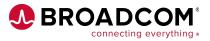

| Track  | Session number | Product(s)        | Session title                                                                                   | Speaker name(s)                  | Abstract                                                                                                    |
|--------|----------------|-------------------|-------------------------------------------------------------------------------------------------|----------------------------------|----------------------------------------------------------------------------------------------------|
| DevOps | DO09A          | Open<br>Mainframe | Zowe CLI - Hands on with DevOps<br>Use Cases (Part 1 of 2)<br>* <i>Requires signup at event</i> | Michael Bauer                    | If you are interested in Zowe and/or DevOps, this session is an excellent opportunity to gain<br>hands-on experience with the Zowe Command Line Interface. In this "Bring Your Own Device"<br>session, you'll be working within a modern cloud IDE workspace.<br>You'll learn how the Zowe CLI enables you to control, script and develop on the mainframe like<br>any other cloud platform. Zowe also empowers you to use industry standard open source tooling<br>of your choice! In this lab, you will compile, deploy, run and test a CICS COBOL application as<br>part of a DevOps pipeline.<br>To participate in this session, you will need to bring your own PC and access to the internet. |
| DevOps | DO09B          | Open<br>Mainframe | Zowe CLI Lab - Hands on with<br>DevOps Use Cases (Part 2 of 2)<br>*Requires signup at event     | Michael Bauer                    | Come to this session as a continuation of the hands-on lab begun in DO09A.                                                                                                    |
| DevOps | DO10           | Open<br>Mainframe | Modernizing and Standardizing the<br>Mainframe Software Management<br>Lifecycle                 | Dawn Damore                      | Don't miss this session if you are responsible for installing or maintaining mainframe software!<br>Learn about the industry standard transformation for mainframe software Acquisition, Installation,<br>Provisioning and Maintenance. This session includes a z/OSMF Portable Packages overview, tips<br>and tricks, and a demonstration of the SMP/E PTF process.                                                                                                    |
| DevOps | DO11           | Zowe              | Zowe: CLI + API Design Thinking<br>Ideation Session                                             | John LaPlante<br>Miroslav Strnad | Join us for an interactive workshop where we'll map your mainframe challenges to innovative solutions enabled by Zowe via APIs and CLIs that extend the wide world of open-source tooling to the Mainframe. We'll brainstorm and detail the challenges, post and rank the ideas, and finish up with a deep-dive to refine the high ranking ideas into feature requests for implementation consideration.                                                                                                    |
| DevOps | DO12           | CA Gen            | CA Gen Roadmap - Where We<br>Have Been and Our Future Plans                                     | Su Brude                         | Join us to review the current CA Gen roadmap and strategy. We will share insight on continuous delivery and new features that address customer-centric needs. We will cover recently delivered functionality, what is planned, and what is under consideration. During this session we encourage an open exchange of ideas – we need your voice to influence our future direction!                                                                                                    |
| DevOps | DO13           | CA Gen            | CA Gen New Model Management -<br>Strategies For DevOps and Agile<br>Adoption                    | Su Brude and panel               | Is your organization adopting Agile and DevOps and not sure how CA Gen can fit into these modern practices? This session will be an active discussion on how CA Gen development can adopt DevOps and Agile practices in your organization. Please bring ideas and challenges to discuss!                                                                                                    |
| DevOps | DO14           | CA Gen            | CA Gen DSNULI When Linking<br>CICS and Batch Apps                                               | Teresa Bredenkamp                | This session will cover the advantages and approaches to utilizing the universal Db2 attachment stub (DSNULI) when linking CICS and batch applications. This allows sharing of some modules that may have required separate copies due to environment-specific Db2 stubs.                                                                                                    |
| DevOps | DO15           | CA Gen            | CA Gen Upgrade - Insights, Tips & Tricks                                                        | Letha Johnson<br>Ryan Johnson    | To answer the question "What version of CA Gen are you on?" is always complicated. This session will cover tips and techniques to help you move all of your CA Gen components and your generated applications to CA Gen 8.6 Complete release.                                                                                                    |

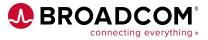

| Track                     | Session number | Product(s)                                                                                         | Session title                                                             | Speaker name(s)                               | Abstract                                                                                                    |
|---------------------------|----------------|----------------------------------------------------------------------------------------------------|---------------------------------------------------------------------------|-----------------------------------------------|----------------------------------------------------------------------------------------------------|
| DevOps                    | DO16           | CA Mainframe<br>Application<br>Tuner, CA<br>InterTest, CA<br>SymDump, and<br>CA FileMaster<br>Plus | Testing Tools and MAT Roadmap                                             | Dana Boudreau<br>Brian Jagos                  | Join us to learn our current plans for CA Mainframe Application Tuner, CA Intertest/SymDump<br>and CA Filemaster Plus and see how we are positioning them for the future.                                                                                                    |
| DevOps                    | DO17           | Endevor                                                                                            | Back to Basics: Are Your CA<br>Endevor SCM Customizations Still<br>Needed | Vaughn Marshall                               | Over the years, CA Endevor SCM has been customized by customers to suit their business needs while at the same time the product has evolved and often has OOTB solutions that were not available at the time. As we look at transition of our workforce to the next generation of mainframers, now may be the best time to review these and determine if they are still needed. Join us for an open discussion of customizations at your shop and learn about features that may be able to provide native solutions to the problems they were originally designed to solve.                    |
| DevOps                    | DO18           | Open<br>Mainframe                                                                                  | zOSMF Workflows and Zowe CLI:<br>Software Management Tips &<br>Tricks     | Jan Prihoda                                   | In this session, we'll share experiences, tips and tricks we're collecting as we actively develop provisioning workflows for our Broadcom products. We will also describe how you can leverage Zowe CLI with orchestration tools along with zOSMF workflows to simplify software provisioning.                                                                                                    |
| DevOps                    | DO19           | Open<br>Mainframe                                                                                  | SMP/E Best Practices to Maintain<br>Your CA Mainframe z/OS Products       | Dawn Damore                                   | Do you have a preventative maintenance strategy in place to avoid known problems and unplanned outages? Come to this session if you want to learn about the best practices to install and maintain your z/OS products.                                                                                                    |
| Intelligent<br>Operations | IO01           | CA Mainframe<br>Operational<br>Intelligence                                                        | CA Mainframe Operational<br>Intelligence Roadmap                          | Balamurugan<br>Venkatachalam<br>David Helsley | Join us to learn about what's new in CA Mainframe Operational Intelligence, what's coming up next, and the future roadmap.                                                                                                    |
| Intelligent<br>Operations | IO02           | CA Mainframe<br>Operational<br>Intelligence                                                        | What is AlOps? And Why Do I<br>Need It for Mainframe IT<br>Operations?    | Arun Vijayaraghavan<br>Mohit Dadu             | Join this session for a deep dive into AlOps architecture and the machine learning techniques used in AlOps such as anomaly detection, root cause analysis, clustering and NLP. Learn how these techniques are key to taking your mainframe performance and IT Ops efficiency to the next level.                                                                                                    |
| Intelligent<br>Operations | IO03           | CA Mainframe<br>Operational<br>Intelligence                                                        | CA Mainframe Operational<br>Intelligence Demo                             | Wolfram Muehlboeck<br>John Alexander          | Join us to see how CA Mainframe Operational Intelligence can help you move from a reactive and<br>firefighting approach to a proactive approach in handling your IT operational challenges.<br>Demo use cases will include:<br>Predict Earlier Detect issues earlier with anomaly detection<br>Remediate Faster Predictive alerting and automation<br>Drive Faster Root Cause Analysis Eliminate noise and correlate alerts<br>Correlate and Collaborate Topology hotspot and in-context conversation and feedback<br>Insight Streaming Dramatically drive down cost of analyzing machine data |
| Intelligent<br>Operations | IO04           | CA Mainframe<br>Operational<br>Intelligence                                                        | CA Mainframe Operational<br>Intelligence Design Workshop                  | Praveen Verma<br>John Benbow                  | Come discuss and influence MOI Issue Intelligence 2.0 where we share new ideas on visualizing operational data in context. The session focuses on showcasing solutions for problems related to detection, prediction, and prioritization of issues and alerts. The session is not a presentation but a roundtable designed to encourage team participation, elicit honest feedback, and spark new ideas.                                                                                                    |
| Intelligent<br>Operations | IO05           | CA Mainframe<br>Operational<br>Intelligence                                                        | CA Mainframe Operational<br>Intelligence - Best practices                 | Jyotsna Chatradhi<br>Wolfram Muehlboeck       | Come to this session to learn more about CA Mainframe Operational Intelligence best practices including deployment planning, implementation and troubleshooting.                                                                                                    |

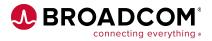

| Track                      | Session number | Product(s)                               | Session title                                                                                            | Speaker name(s)                        | Abstract                                                                                                    |
|----------------------------|----------------|------------------------------------------|----------------------------------------------------------------------------------------------------|----------------------------------------|----------------------------------------------------------------------------------------------------|
| Intelligent<br>Operations  | IO06           | CA Mainframe<br>Resource<br>Intelligence | What's New and Next For CA<br>Mainframe Resource Intelligence?                                           | Brian Henkel                           | Join us for a look at new assessments available today, including Security Essentials and the MRI<br>Executive Report. We will also take a look at new assessments being developed, with an open<br>forum for you to share your ideas of new assessments you'd like to see. Customers who attend<br>this session will also be given free MRI trial entitlements and invited to the MRI Early Access<br>Program.                                                                                                    |
| Intelligent<br>Operations  | 1007           | CA Mainframe<br>Resource<br>Intelligence | Understanding What Your<br>Mainframe is Trying to Tell You<br>With CA Mainframe Resource<br>Intelligence | Chris "Spence" Spencer<br>Brian Henkel | "Time consuming. Resource intensive. Simply don't have the time": We've heard all of this and more from customers as they attempt to keep up with all of the factors which go into keeping the mainframe lean and efficient. This session will explore how CA Mainframe Resource Intelligence (MRI) can be leveraged to quickly and easily assess your mainframe environment with analysis, findings, and recommendations to improve, reduce costs, and/or mitigate risks.                                                      |
| Intelligent<br>Operations  | IO08           | CA Dynamic<br>Capability<br>Intelligence | CA Dynamic Capability Intelligence:<br>A Roadmap Review                                                  |                                        | With pricing changing, what are your plans for managing capacity with multiple pricing models in place? Join us to learn about CA Dynamic Capacity Intelligence and future plans for the product.                                                                                                    |
| Intelligent<br>Operations  | IO09           | CA Dynamic<br>Capability<br>Intelligence | A Critical Look at IBM's Mainframe<br>Pricing                                                            | Tom Quinn                              | Come get an overview of the advantages and disadvantages of the numerous pricing options that are available on IBM's mainframes.                                                                                                    |
| Intelligent<br>Operations  | IO10           | CA MICS<br>Resource<br>Management        | CA MICS: Latest New Technology<br>Updates                                                                |                                        | Join us to learn more about MICS support of new technology including how MICS is<br>exploring emerging technologies, such as asynchronous coupling facility duplexing, IBM<br>zHiperlink and synchronous I/O, and Multiple SubChannel sets. We will take a look at MICS WEB<br>UI and SAS ODS:Introducing the new GUI delivered with MICS release 14.1, and demonstrate<br>how we are developing scores of "out-of-the-box" color graphics for MICS components.                                                                 |
| Performance<br>and Storage | PS01           | CA SYSVIEW<br>Performance<br>Management  | SYSVIEW Feature Review and<br>Product Roadmap Review                                                     | Monica Waite<br>Michael Patriarco      | Join the SYSVIEW team for a review of the latest features delivered in SYYSVIEW 15.0 and 16.0 and help us shape the strategic direction by reviewing the product roadmap and providing your input.                                                                                                    |
| Performance<br>and Storage | PS02           | CA SYSVIEW<br>Performance<br>Management  | A 360-Degree Tour For CA<br>SYSVIEW Beginners                                                            | Sean McShane                           | Are you new to CA SYSVIEW? Join this session for a quick tour of SYSVIEW components, options and features that can help you manage your mainframe environment.                                                                                                    |
| Performance<br>and Storage | PS03           | CA SYSVIEW<br>Performance<br>Management  | Monitoring your JVMs With<br>SYSVIEW                                                                     |                                        | For the past decade, IBM has been investing in Java on z/OS with the introduction of new hardware instructions, specialty engines, and software enhancements. Java workloads are becoming more prevalent, and subsystems like CICS, IMS, and Db2 all support Java. In addition, vendor products like CA Data Content Discovery and new open mainframe projects like Zowe use Java on z/OS. Attend this session to learn how the new JVM component of CA SYSVIEW can help you discover and explore these Java workloads on z/OS. |
| Performance<br>and Storage | PS04           | CA SYSVIEW<br>Performance<br>Management  | MTC-M Web User Interface                                                                                 |                                        | Modern Web UI for CA SYSVIEW you say? That's right. Take a tour of Mainframe Team Center -<br>Management and see how you can transform 3270 CA SYSVIEW information into dynamic web<br>displays.                                                                                                    |
| Performance<br>and Storage | PS05           | CA SYSVIEW<br>Performance<br>Management  | Reporting Using CA Explore Report<br>Writer                                                              |                                        | CA SYSVIEW can produce a good bit of SMF data. What do you do with it? Did you know CA SYSVIEW comes with a SMF reporting utility? This session will cover everything you need to begin reporting on SYSVIEW's SMF data with CA Explore Report Writer.                                                                                                    |

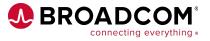

| Track                      | Session number | Product(s)                                                                           | Session title                                                                  | Speaker name(s)                | Abstract                                                                                                    |
|----------------------------|----------------|--------------------------------------------------------------------------------------|--------------------------------------------------------------------------------|--------------------------------|----------------------------------------------------------------------------------------------------|
| Performance<br>and Storage | PS06           | CA SYSVIEW<br>Performance<br>Management                                              | CA SYSVIEW Customization Made<br>Easy                                          | Monica Waite                   | Join us for a look at the customizable features of CA SYSVIEW. Learn how to see the data you need by customizing existing displays, building your own displays and adding new line commands to see associated data. Also see how using dashboards can organize information together in one view.                                                                                                    |
| Performance<br>and Storage | PS07           | CA SYSVIEW<br>Performance<br>Management                                              | CA SYSVIEW Hidden Gems and<br>Other Neat Stuff                                 | Monica Waite<br>Pennie Walters | Who knows what hidden gems you'll find when CA SYSVIEW experts take you on a tour of forgotten features and teach you how to find the information you need to get the most value out of all the great CA SYSVIEW features.                                                                                                    |
| Performance<br>and Storage | PS08           | CA SYSVIEW<br>Performance<br>Management                                              | CA SYSVIEW Fundamentals of<br>Thresholds and State Exceptions                  | Sean McShane                   | Join this session during which we will review the basics of defining the different types of definitions, the order of precedence, the use of logical groups and so much more. Bring your questions for this interactive presentation exploring CA SYSVIEW's exception processing.                                                                                                    |
| Performance<br>and Storage | PS09           | CA SYSVIEW<br>Performance<br>Management                                              | Accessing CA SYSVIEW Historical<br>Data                                        | Monica Waite                   | CA SYSVIEW has a lot of historical data in a lot of different places. Join us for a review of the RMF commands, the Capture component and SYSVIEW's ability to view and store IBM SMF records.                                                                                                    |
| Performance<br>and Storage | PS10           | CA SYSVIEW<br>Performance<br>Management,<br>CA OPS/MVS<br>Event<br>Management<br>and | CA OPS/MVS and CA SYSVIEW:<br>Taking Automated Operations to<br>the Next Level | John Alexander                 | What happens when you integrate the industry's most powerful mainframe automation engine, CA OPS/MVS, with the industry's most versatile performance management and problem analysis tool, CA SYSVIEW? You take automated operations to the next level. Join us as we demonstrate how to drive OPS/MVS automation based on SYSVIEW performance metrics and thresholds and how to code your OPS/MVS automation to diagnose, perform data collection, and remediate issues using SYSVIEW API calls. |
| Performance<br>and Storage | PS11           | CA Disk<br>Backup and<br>Restore                                                     | CA Disk For Cost Effective Backup,<br>Recovery and Archival                    | Marjory Montgomery             | Learn how CA Disk can help you automate z/OS backup, recovery, archive and restore activities to enable cost-effective use of your storage hierarchy. Hear about its set of tools and functions for management of SMS and non-SMS controlled data sets.                                                                                                    |
| Performance<br>and Storage | PS12           | CA Disk<br>Backup and<br>Restore                                                     | CA Disk Best Practices and Futures                                             | Marjory Montgomery             | This session will help you understand what settings are recommended and why. Hear about functions you could be using to make best use of your processing windows. See and discuss future CA Disk projects.                                                                                                    |
| Performance<br>and Storage | PS13           |                                                                                      | CA Vantage Storage Resource<br>Manager Fundamentals                            | Mihai Ficiorita                | This session will cover the core set of CA Vantage Storage Resource Manager capabilities, providing a deeper understanding of how to use and navigate objects, visualize the intelligence thru the graphical interface and make decisions based on the information that will improve storage resource availability in your shop.                                                                                                    |
| Performance<br>and Storage | PS14           | CA Vantage<br>Storage<br>Resource<br>Manager                                         | CA Vantage - Unleash the Power of<br>Automation                                | Mihai Ficiorita                | Join us for a deeper dive into the automation, scripting, Object joining and multiple sysplex management capabilities of CA Vantage that can make managing storage easier and less time-consuming. The product roadmap will be shared and discussed with the group.                                                                                                    |

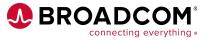

| Track                      | Session number | Product(s)                                 | Session title                                                                                               | Speaker name(s)                               | Abstract                                                                                                    |
|----------------------------|----------------|--------------------------------------------|----------------------------------------------------------------------------------------------------|-----------------------------------------------|----------------------------------------------------------------------------------------------------|
| Performance<br>and Storage | PS15           | CA Allocate<br>DASD Space<br>and Placement | CA Allocate Fundamentals                                                                                    | Robert Longabaugh                             | CA Allocate DASD Space and Placement provides a centralized point of control for all data set allocations on your z/OS system. The allocation selection routines provide high level language control of allocation, disk space, and SMS status in 13 phases of a data set lifecycle. Learn how CA Allocate can help you enforce standards, eliminate out-of-space errors, and simplify changes in the storage configuration from a central point of control.                             |
| Performance<br>and Storage | PS16           | CA Allocate<br>DASD Space<br>and Placement | CA Allocate Best Practices                                                                                  | Robert Longabaugh                             | CA Allocate manages data set creation centrally to keep your operations running dependably.<br>From data center configuration changes to implementing Pervasive Encryption, we will review<br>best practices which enable you to exploit new system features and hardware upgrades while<br>minimizing the conversion effort.                                                                                                    |
| Performance<br>and Storage | PS17           | CA NetMaster                               | CA NetMaster Security Center: A<br>Preview of the Coming One-Stop<br>Shop for Mainframe Network<br>Security | Paul Schuler<br>Hagan Rivers<br>Chris Spencer | Join us for an early preview of the newest feature in CA NetMaster – Security Center. Security Center is a portal designed specifically to consolidate network security data to ease monitoring, issue identification, information access, and analysis of network security-related issues and events. This session will be interactive so we can understand how we can improve the initial Proof of Concept.                                                                            |
| Performance<br>and Storage | PS18           | CA NetMaster                               | Tips and Techniques to Optimize<br>and Secure Your Network                                                  | Paul Schuler                                  | When something goes wrong on the Mainframe, the network team is always the first to get<br>blamed. This session takes a closer look at emerging trends and challenges in mainframe<br>network management: monitoring, event analysis, issue identification, and information access.<br>Learn best practices to ensure you're doing everything you can to protect the mainframe from<br>network-based attacks and help your team track the root cause of issues more quickly.             |
| Performance<br>and Storage | PS19           | CA 1 Tape<br>Management                    | CA 1 Roadmap                                                                                                | Mark Warren                                   | The future is bright for CA 1 Tape Management! Join us to get a clear picture of the recent release and hear about what is coming down the road for product features, functionality and architectural enhancements.                                                                                                    |
| Performance<br>and Storage | PS20           | CA 1 Tape<br>Management                    | How to Keep 24x365 Availability<br>and Remain Current on<br>Maintenance                                     | Russ Witt                                     | Maintenance is more than applying published PTFs and recommended service levels. This session shows that keeping CA 1 current includes having a TMC database with internal integrity and room for volser ranges to grow, ensuring the history file is properly sized, knowing the database is in sync with the IBM VTS environment or z/OS catalog and daily creating a scratch tape list. Come learn how to keep 24x365 availability and keep current.                                  |
| Performance<br>and Storage | PS21           | CA 1 Tape<br>Management                    | Copycat                                                                                                    | Russ Witt                                     | Copycat is now distributed as part of CA 1. No additional license required and no more LMP checking. So, what can you use Copycat for? Copying data from one Virtual Tape System to another? Making a copy for redundant backup? Making a copy for a secure-vault environment? Maybe to read and copy old physical volumes you still have but don't know what is on them? There is a lot of functionality within Copycat. Now that it is distributed with CA 1, why aren't you using it? |
| Performance<br>and Storage | PS22           | CA 1 Tape<br>Management                    | CA 1 Tape Mgmt: Create<br>Reports/Charts and Dashboards<br>For Your Tape Management<br>Environment          | Russ Witt<br>Maureen Dresner                  | CA Vantage/GMI is a no-cost Web Client and Windows-based user interface that can report and view CA 1's TMC and AUDIT files. You'll be amazed at what you can do with it! In this session we will demonstrate using the newer 14.0 Web Client on how to create ad hoc reports and charts that you can easily create.                                                                                                    |

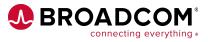

| Track                      | Session number | Product(s)                      | Session title                                                                        | Speaker name(s)                                  | Abstract                                                                                                    |
|----------------------------|----------------|---------------------------------|--------------------------------------------------------------------------------------|--------------------------------------------------|----------------------------------------------------------------------------------------------------|
| Performance<br>and Storage | PS23           | CA 1 Tape<br>Management         | Best Practices, Tips and<br>Techniques                                               | Russ Witt                                        | When should you be using the SMFQ in the CTS address space? Should you run TMSPTRS or TMSAPEC? How often? Which type of AUDIT file is best? Is running TMSEXPDT or applying retention rules in real time preferred? Which security options are strongly recommended versus optional? Come learn the answers to these and other questions as we discuss best practices and various tips and tricks for CA 1 operations. |
| Security                   | SC01           | Security<br>products            | Monitoring Insider Threat:<br>Monitoring Bad Actors and<br>Managing Trusted Users    | Dave Klopf                                       | Insider threats are an increasing problem in IT. Trusted users became privilege abusers and leveraged their access to cost companies millions of dollars. In this session, we will discuss ways to monitor your most trusted users to protect yourself against potential bad actors, and to better manage privileged access to further reduce your risk.                                                               |
| Security                   | SC02           | Security<br>products            | Whittling Down Static Passwords                                                      | Mary Ann Furno                                   | Can you believe that people are still using '12345' as a password in 2019?! Join this session to learn how we can ensure secure accounts and passwords.                                                                                                    |
| Security                   | SC03           | Security<br>products            | Digital Certificate ABCs                                                             | Mike Blaha                                       | Join this session to get back to the basics on digital certificates. Although digital certificates are conceptually easy to understand, things can get complicated when implementing. Come to this session to learn how we debug customer issues and ask any questions that you have!                                                                                                    |
| Security                   | SC04           | Security<br>products            | Education Session for Pervasive<br>Encryption                                        | Steve Hosie                                      | Have you ever wanted to learn about pervasive encryption and critical key management? Join us at this session where we will cover these topics and answer your questions.                                                                                                    |
| Security                   | SC05           | Security<br>products            | Security Portfolio Roadmaps - CEM<br>and DCD                                         | Mary Ann Furno                                   | Review the latest features and functionality delivered in the current CEM and DCD releases. Get a glimpse into what we are working on now and what we've got lined up that may make your day-to-day job easier!                                                                                                    |
| Security                   | SC06           | Security<br>products            | Security Portfolio Roadmaps -<br>ACF2 / Top Secret / Trusted Access<br>Manager for Z | John Pinkowski                                   | Review the latest features and functionality delivered in the current ACF2, Top Secret and Trusted Access Manager for Z releases. Get a glimpse into what we are working on now and what we've got lined up that may make your day-to-day job easier!                                                                                                    |
| Security                   | SC07           | Security<br>products            | Think Like an Auditor and Secure<br>Your System!                                     | John Pinkowski                                   | Come to this session to learn about platform nuances and how to mitigate them so security teams can be proactive before the auditor shows up. This is an extension from the earlier session on best security practices on the platform. Now, we'll review how to implement and cross check given our portfolio of security products.                                                                                   |
| Security                   | SC08           | CA ACF2, CA<br>Top Secret       | Demystify zOSMF Security Setup<br>With CA ACF2 and CA Top Secret                     | Steve Hosie                                      | Come learn how to set up zOSMF security with CA ACF2 and CA Top Secret.                                                                                                    |
| Security                   | SC09           | Security<br>products            | Open Roundtable Session With Security Development and Product                        | Mary Ann Furno<br>John Pinkowski<br>Carla Flores | In this session we will review together our thoughts on the future direction of Broadcom's security products. Join us, and bring your perspectives!                                                                                                    |
| Security                   | SC10           | CA Data<br>Content<br>Discovery | DCD UX and You: UX Visions and<br>How You Can Shape the Future                       | Eric Brunick                                     | This session is your opportunity as a customer to view and comment on early concepts of future DCD functionality. The discussion may include reporting and policy and scan creation and review. Time will be set aside for you to share your hot-button needs.                                                                                                    |

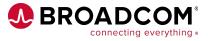

| Track                     | Session number | Product(s)                            | Session title                                                       | Speaker name(s)               | Abstract                                                                                                    |
|---------------------------|----------------|---------------------------------------|---------------------------------------------------------------------|-------------------------------|----------------------------------------------------------------------------------------------------|
| Security                  | SC11           | Cleanup                               | Going From Cleaning Your Room to<br>Cleaning Your Security Database | Carla Flores                  | Mom always said, "Clean your room"! Now that we've grown up, we can translate that to work.<br>We need to mind our security database environment in the same manner, so that should we have<br>an "accident" we have a clean security database environment. If you are not using Cleanup, you<br>will be amazed at how simple it is from install to configuration to getting results. For those who<br>are using Cleanup, we will review best practices. |
| Traditional<br>Management | TM01-1         | CA Common<br>Services for<br>z/OS     | What's new in CA Common<br>Services for z/OS?                       | Joseph Reilly                 | (Session will be repeated.) Learn what's new with CA Common Services for z/OS 15.0 which became generally available January of this year, including the abilitiy to generate ISV SCRT reports for the new Mainframe Consumption Licensing (MCL) program.                                                                                                    |
| Traditional<br>Management | TM01-2         | CA Common<br>Services for<br>z/OS     | What's new in CA Common<br>Services for z/OS?                       | Joseph Reilly                 | (Repeated session.) Learn what's new with CA Common Services for z/OS 15.0 which became generally available January of this year, including the abilitiy to generate ISV SCRT reports for the new Mainframe Consumption Licensing (MCL) program.                                                                                                    |
| Traditional<br>Management | TM04           | Output<br>Mangement                   | View/Deliver/Spool/Web Viewer<br>Roadmap                            | Ed Blazejewski                | Join this session to learn about all the new and exciting features that were not only delivered but are also planned for the Output Management suite of products.                                                                                                    |
| Traditional<br>Management | TM05           | CA Output<br>Management<br>Web Viewer | What's New in Web Viewer?                                           | Mike Strubel<br>Jan Podrouzek | Web Viewer r14 is very powerful with its new Web APIs. Join us for this demonstration as well as an overview of this new release.                                                                                                    |
| Traditional<br>Management | TM06           | CA View, CA<br>Deliver                | What's New in View/Deliver?                                         | Vlastimil Jedek               | See what's new in CA View/Deliver r14. During this session, you will see how CA Data Content Discovery integrates with CA View to scan reports for PII. Other cool features will be demonstrated as well.                                                                                                    |
| Traditional<br>Management | TM07           | CA Spool                              | What's New in Spool?                                                | Rich Resnick                  | Attend this session if you're intersted in what is new in CA Spool r14.                                                                                                    |

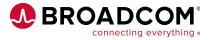